## **ДОСТУП К РЕСУРСАМ ЦМС В ГОДОВОЙ ОТЧЕТ**

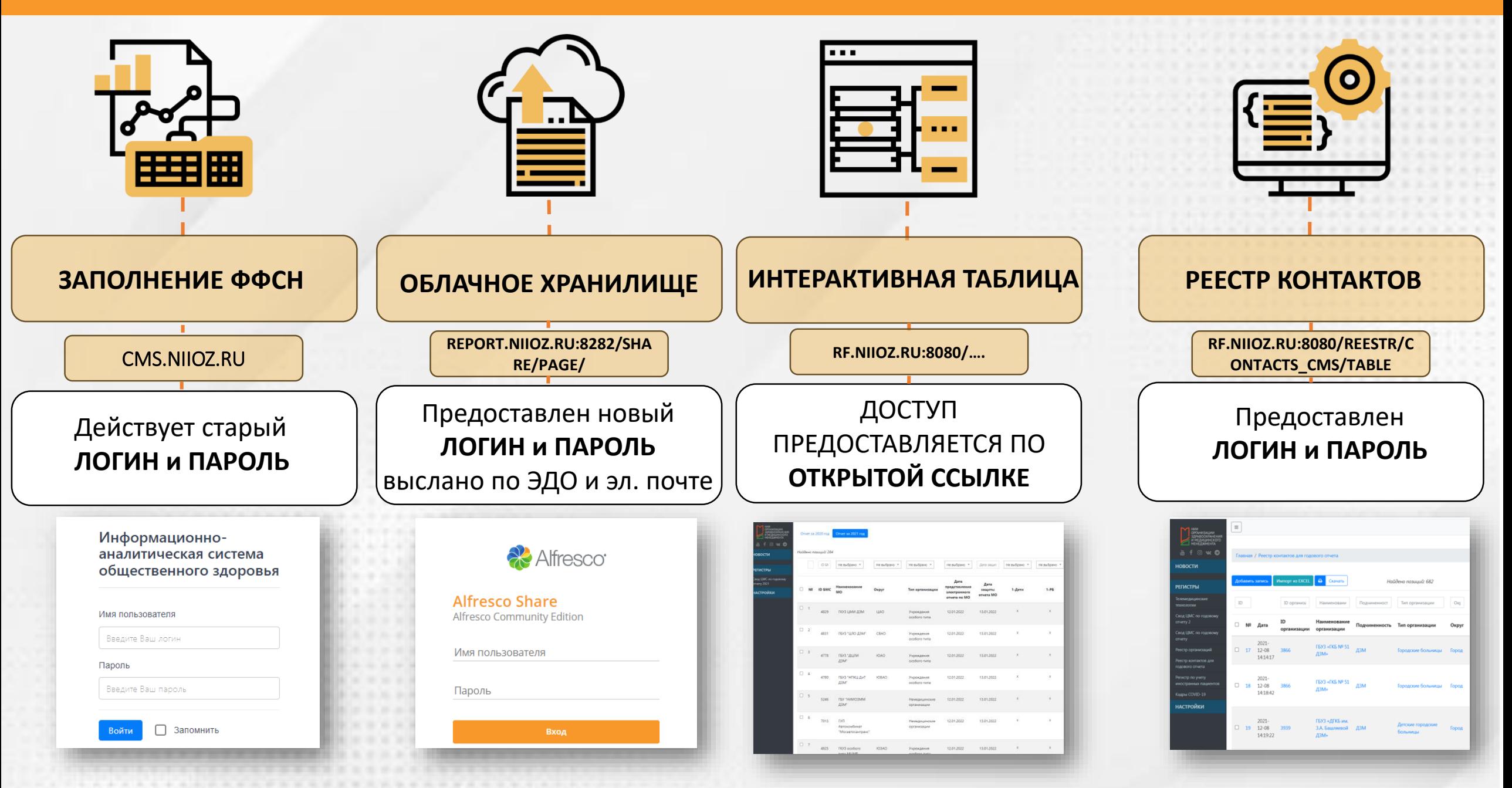

## **РЕКОМЕНДАЦИИ ПО РАБОТЕ С ИНФОРМАЦИОННО-АНАЛИТИЧЕСКОЙ СИСТЕМОЙ ОБЩЕСТВЕННОГО ЗДОРОВЬЯ**

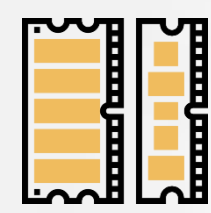

ДЛЯ СТАБИЛЬНОЙ РАБОТЫ ИНФОРМАЦИОННО-АНАЛИТИЧЕСКОЙ СИСТЕМЫ ОБЩЕСТВЕННОГО ЗДОРОВЬЯ РЕКОМЕНДУЕТСЯ ИМЕТЬ **НЕ МЕНЕЕ 8 ГБ** ОПЕРАТИВНОЙ ПАМЯТИ НА ЭВМ СОТРУДНИКОВ ОРГАНИЗАЦИИ, КОТОРЫЕ НЕПОСРЕДСТВЕННО УЧАСТВУЮТ В СДАЧЕ ГОДОВОГО ОТЧЕТА

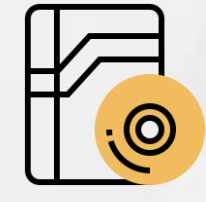

ПЕРЕД ПЕРЕСЧЕТОМ ДАННЫХ, НЕОБХОДИМО НАЖАТЬ НА КНОПКУ **"СОХРАНИТЬ",** ТАК КАК ЕСЛИ ПЕРЕСЧЕТ ЗАКОНЧИТ РАБОТУ С ОШИБКОЙ, ТО ЕСТЬ РИСК ПОТЕРИ ТОЛЬКО ЧТО ВНЕСЕННЫХ, НЕ СОХРАНЕННЫХ ДАННЫХ

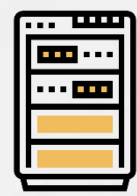

ПЕРЕСЧЕТ ДАННЫХ НЕОБХОДИМО ЗАПУСКАТЬ ТОГДА, КОГДА ЗАПОЛНЕНА **ВСЯ (БОЛЬШАЯ ЧАСТЬ) ТАБЛИЦЫ**, ТАК КАК МНОГОКРАТНОЕ НАЖАТИЕ НА КНОПКУ ПЕРЕСЧЕТА СОЗДАЕТ ПОВЫШЕННУЮ НАГРУЗКУ НА СИСТЕМУ И ЗАМЕДЛЯЕТ РАБОТУ СИСТЕМЫ ДЛЯ ВСЕХ ПОЛЬЗОВАТЕЛЕЙ

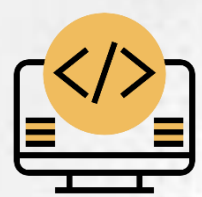

С НАЧАЛОМ ГОДОВОГО ОТЧЕТА, БУДЕТ ВВЕДЕНА **СИСТЕМА ОЧЕРЕДЕЙ** НА ПЕРЕСЧЕТ ДАННЫХ, ЭТО НЕОБХОДИМО ДЛЯ СТАБИЛЬНОЙ РАБОТЫ СИСТЕМЫ И РАВНОМЕРНОГО РАСПРЕДЕЛЕНИЯ НАГРУЗКИ. ПРИ НАЖАТИИ НА КНОПКУ ПЕРЕСЧЕТА, БУДЕТ ВЫВОДИТЬСЯ ПОЗИЦИЯ В ОЧЕРЕДИ, ЕСЛИ НЕТ ВОЗМОЖНОСТИ ЖДАТЬ ПЕРЕСЧЕТ, ТО МОЖНО ОТКАЗАТЬСЯ И ПРОДОЛЖИТЬ ЗАПОЛНЕНИЕ